## **PONG : PROGRAMMER SOUS PROCESSING**

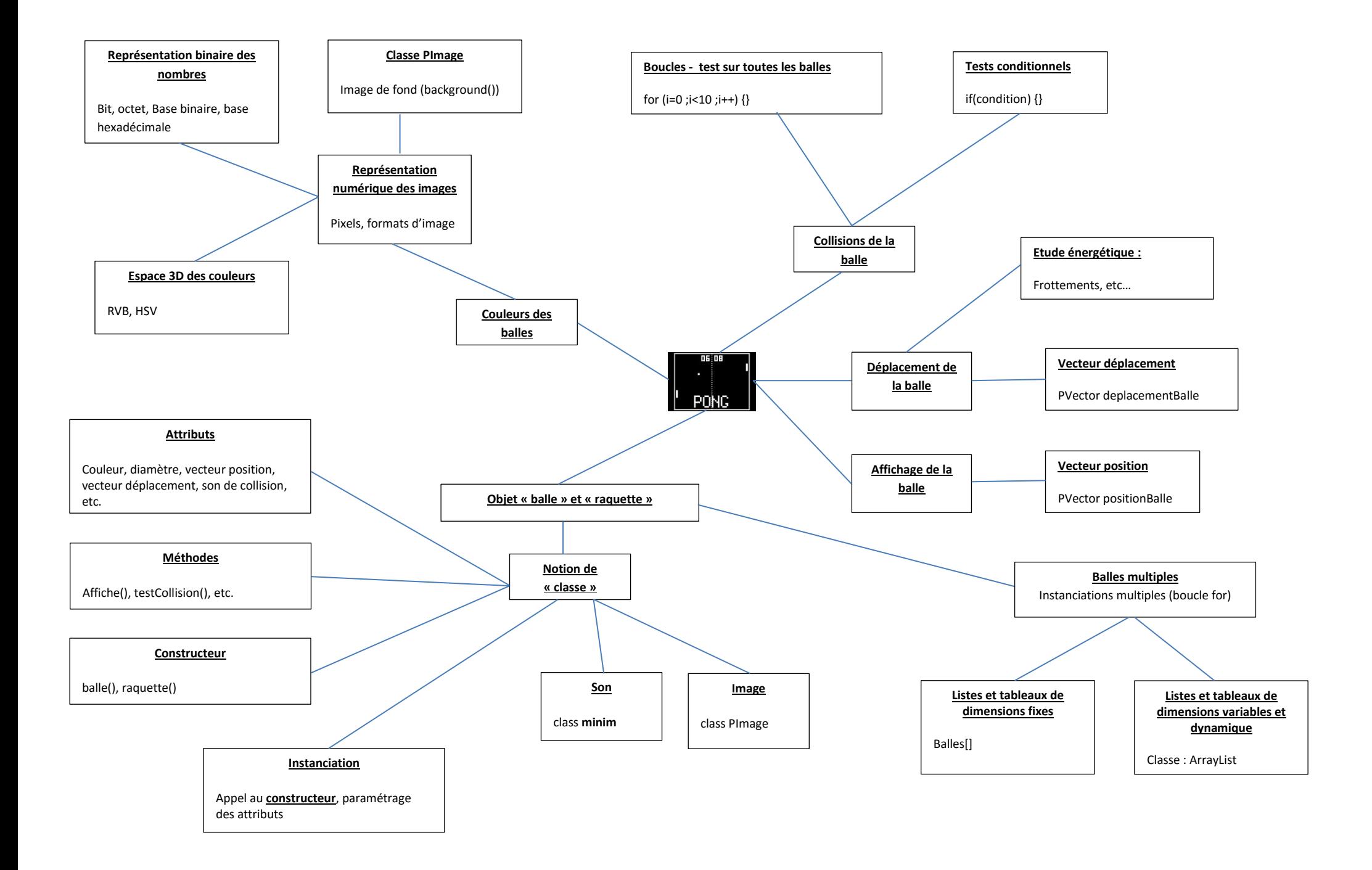